Listen EECS 4315

<www.eecs.yorku.ca/course/4315/>

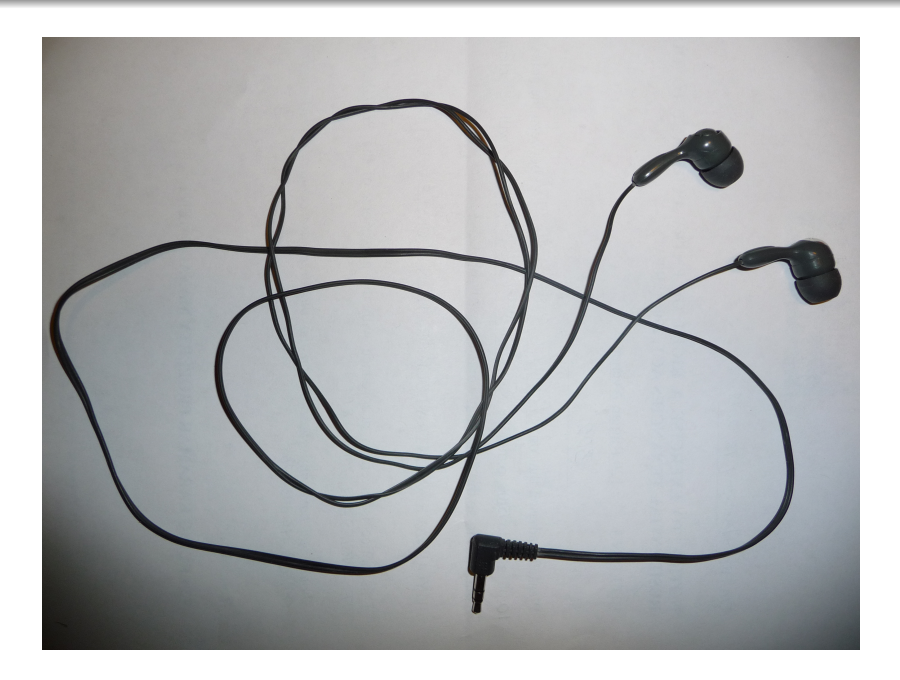

# Generator and listeners

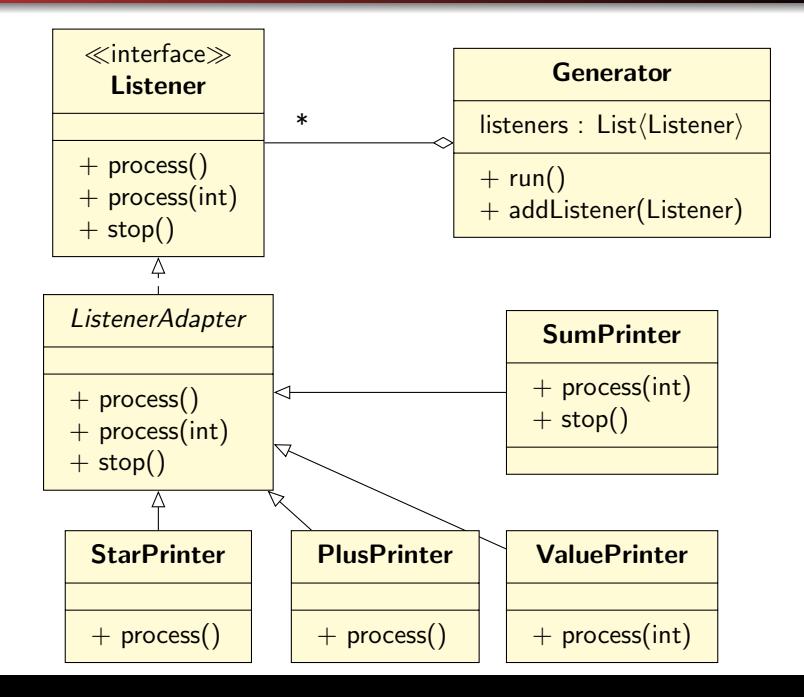

# JPF and listeners

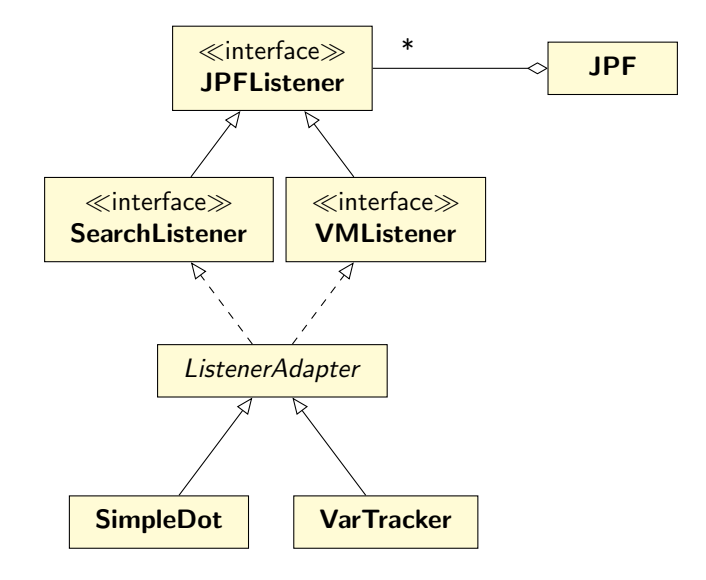

The interface JPFListener is empty.

The interface JPFListener is empty.

# Question

Why introduce an empty interface?

The interface JPFListener is empty.

# Question

Why introduce an empty interface?

#### Answer

JPF has a collection of JPFListeners, some can be SearchListeners and others can be VMListeners.

# SearchListener

public interface SearchListener extends JPFListener {

- void stateAdvanced(Search search);
- void stateBacktracked(Search search);
- void stateProcessed(Search search);
- void statePurged(Search search);
- void stateRestored(Search search);
- void stateStored(Search search);
- void searchProbed(Search search);
- void propertyViolated(Search search);
- void searchConstraintHit(Search search);

void searchStarted(Search search); void searchFinished(Search search);  $\}$  6/24 Implement a listener which prints the states and transitions visited by the search in the following simple format:

- $0 \rightarrow 1$
- $1 > 2$
- $0 \rightarrow 3$
- $3 \rightarrow 4$
- $4 \rightarrow 2$

Which methods of the SearchListener interface are relevant?

Which methods of the SearchListener interface are relevant?

#### Answer

stateAdvanced, stateBacktracked, and stateRestored.

# State space

# **Question**

In order to print a transition, what information do we need?

In order to print a transition, what information do we need?

#### Answer

The ID of the source and target state.

In order to print a transition, what information do we need?

#### Answer

The ID of the source and target state.

## Question

How do we store that information?

In order to print a transition, what information do we need?

#### Answer

The ID of the source and target state.

### Question

How do we store that information?

#### Answer

As attributes.

In order to print a transition, what information do we need?

#### Answer

The ID of the source and target state.

### Question

How do we store that information?

#### Answer

As attributes.

private int previous; private int current;

```
public void stateAdvanced(Search search) {
  this.previous = ???;
 this.current = ???;
}
```
How do we update this.previous?

```
public void stateAdvanced(Search search) {
 this.previous = ???;
 this.current = ???;
}
```
How do we update this.previous?

#### Answer

this.previous = this.current.

```
public void stateAdvanced(Search search) {
 this.previous = ???;
 this.current = ???;
}
```
How can we use the Search parameter of the stateAdvanced method to update this.current?

```
public void stateAdvanced(Search search) {
 this.previous = ???;
 this.current = ???;
}
```
How can we use the Search parameter of the stateAdvanced method to update this.current?

#### Answer

Use a method of the Search class that returns the ID of the current state (getStateId).

Where do we initialize the attributes current and previous?

Where do we initialize the attributes current and previous?

Answer

In the constructor.

Where do we initialize the attributes current and previous?

#### Answer

In the constructor.

# Question

How do we initialize the attributes current and previous?

Where do we initialize the attributes current and previous?

#### Answer

In the constructor.

#### Question

How do we initialize the attributes current and previous?

#### Answer

Set them to  $-1$ , the ID of the initial state.

How do we print the transition in stateAdvanced?

How do we print the transition in stateAdvanced?

#### Answer

System.out.printf("%d -> %d\n", this.previous, this.current

How do we implement stateBacktracked?

How do we implement stateBacktracked?

#### Answer

this.current = search.getStateId();

# How do we implement stateRestored?

How do we implement stateRestored?

#### Answer

this.current = search.getStateId();

To compile the listener, make sure that  $\int$ pf.jar is part of the classpath.

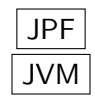

- JPF is a JVM.
- Since JPF is written in Java, it runs on a JVM.

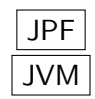

- JPF is a JVM.
- Since JPF is written in Java, it runs on a JVM.
- JPF model checks Java bytecode.
- JVM executes Java bytecode.

Each JVM has a classpath which tells the JVM where to look for classes.

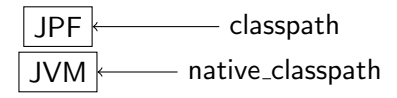

Each JVM has a classpath which tells the JVM where to look for classes.

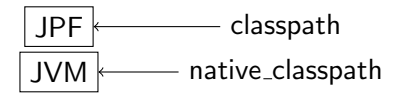

classpath of JPF: where JPF looks for classes to model check native classpath of JPF: where the JVM looks for classes to execute (as part of JPF)

Implement a listener which creates a dot file representing the the states and transitions visited by the search.

```
digraph statespace {
0 \rightarrow 11 - > 20 \rightarrow 33 - 44 \rightarrow 2}
```
Where do we open a file for writing?

Where do we open a file for writing?

#### Answer

In the constructor.

Where do we print digraph statespace {?

Where do we print digraph statespace {?

#### Answer

In the method searchStarted.

Where do we print digraph statespace {?

#### Answer

In the method searchStarted.

# Question

Where do we print the final  $\}$ ?

Where do we print digraph statespace {?

#### Answer

In the method searchStarted.

# Question

Where do we print the final  $\}$ ?

#### Answer

In the method searchFinished.

Implement a listener which creates a dot file representing the the states and transitions visited by the search. Colour the initial state green and the final states red.

```
digraph statespace {
0 [fillcolor=green]
0 -> 11 - 22 [fillcolor=red]
0 \rightarrow 33 \rightarrow 44 \rightarrow 2}
```
The initial state always has ID 0. Where do we print 0 [fillcolor=green]?

The initial state always has ID 0. Where do we print 0 [fillcolor=green]?

#### Answer

In the method searchStarted.

The class Search has a method isEndState. How can this method be used?

The class Search has a method isEndState. How can this method be used?

#### Answer

To indicate that the final (end) states are red.